# **conf-scribe - Bac à idée #11365**

# **Pouvoir paramétrer "veto files" dans gen\_config**

21/04/2015 15:06 - Fabrice Barconnière

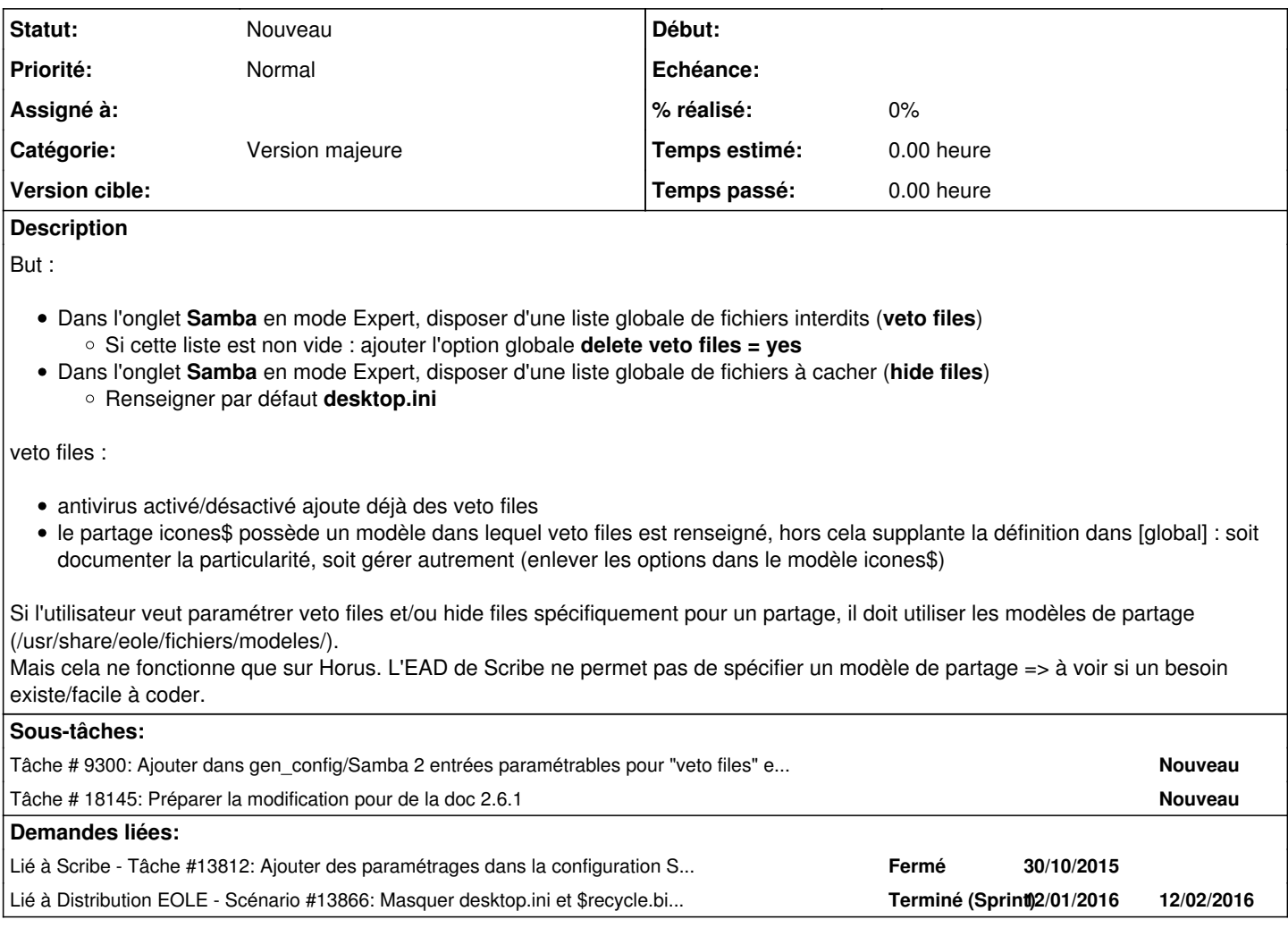

### **Historique**

### **#1 - 29/05/2015 15:19 - Scrum Master**

*- Release changé de EOLE 2.5.0 à EOLE 2.5.1*

### **#2 - 11/09/2015 10:16 - Gérald Schwartzmann**

*- Release EOLE 2.5.1 supprimé*

#### **#3 - 30/10/2015 10:42 - Klaas TJEBBES**

- *Tracker changé de Scénario à Proposition Scénario*
- *Catégorie mis à Version majeure*

### **#4 - 02/11/2015 15:43 - Scrum Master**

- *Tracker changé de Proposition Scénario à Scénario*
- *Release mis à EOLE 2.6.0*

# **#5 - 02/09/2016 11:45 - Luc Bourdot**

*- Release changé de EOLE 2.6.0 à EOLE 2.6.1*

### **#6 - 25/11/2016 16:48 - Luc Bourdot**

- *Echéance mis à 16/12/2016*
- *Version cible mis à sprint 2016 48-50 Équipe MENSR*
- *Début mis à 28/11/2016*

#### **#7 - 28/11/2016 16:51 - Luc Bourdot**

- *Echéance 16/12/2016 supprimé*
- *Version cible sprint 2016 48-50 Équipe MENSR supprimé*
- *Début 28/11/2016 supprimé*

#### **#8 - 24/03/2017 16:28 - Scrum Master**

*- Release EOLE 2.6.1 supprimé*

### **#9 - 12/05/2017 14:53 - Joël Cuissinat**

*- Tracker changé de Scénario à Bac à idée*

*- Sujet changé de Pouvoir paramétrer "veto files" et "hide files" dans gen\_config à Pouvoir paramétrer "veto files" dans gen\_config*

Il n'y aura plus de modifications majeures sur les serveur de type NT (Scribe, Horus).

Ceci dit, la partie "hide files" est déjà disponible depuis EOLE 2.4.1 ([#10515\)](https://dev-eole.ac-dijon.fr/issues/10515) !